#### **1. ルート・乗換案内の検索の代表例**

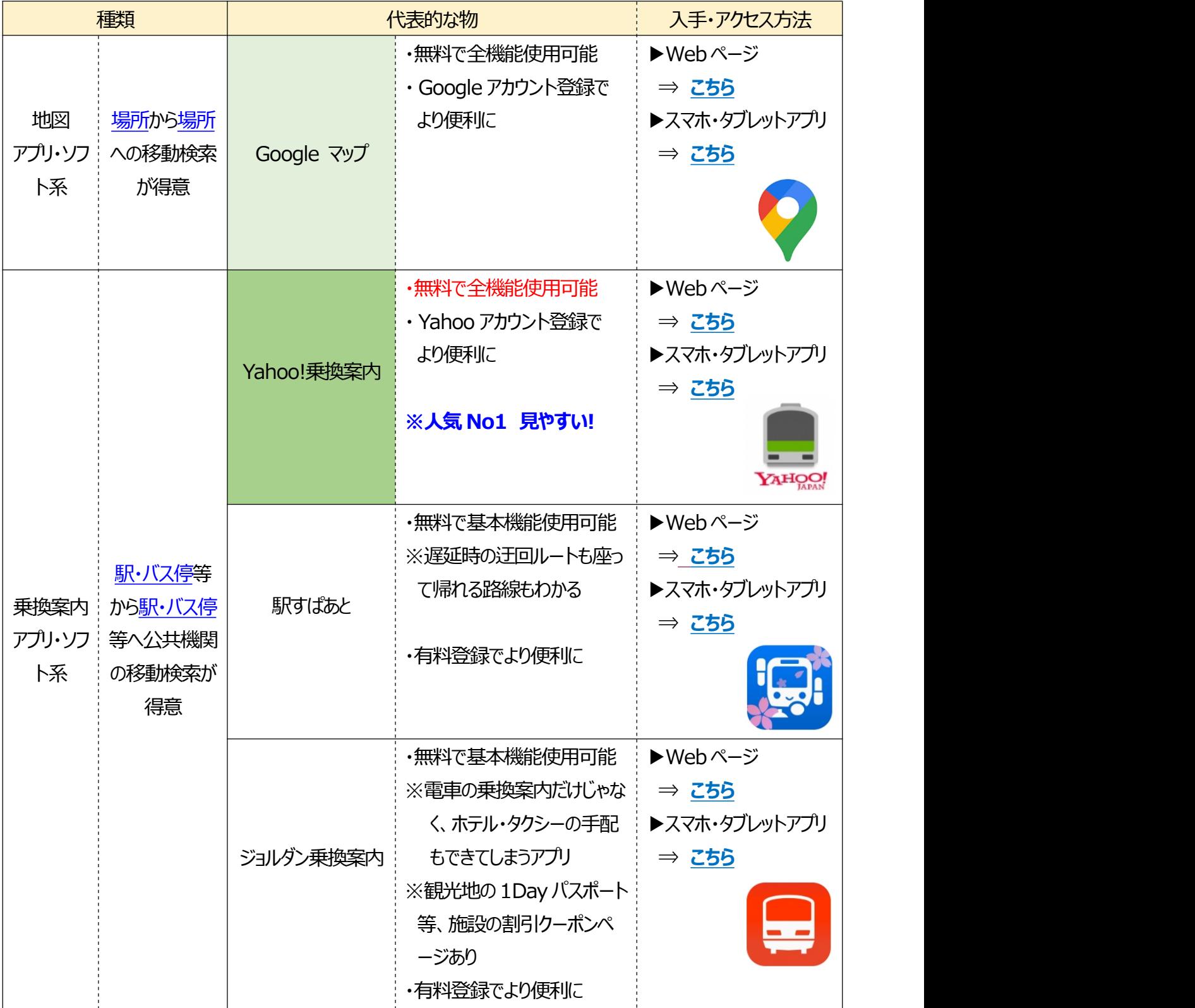

松寿会 藤沢地区 パソコン同好会

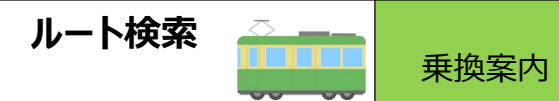

### **2. 「Yahoo!乗換案内」の使い方紹介**

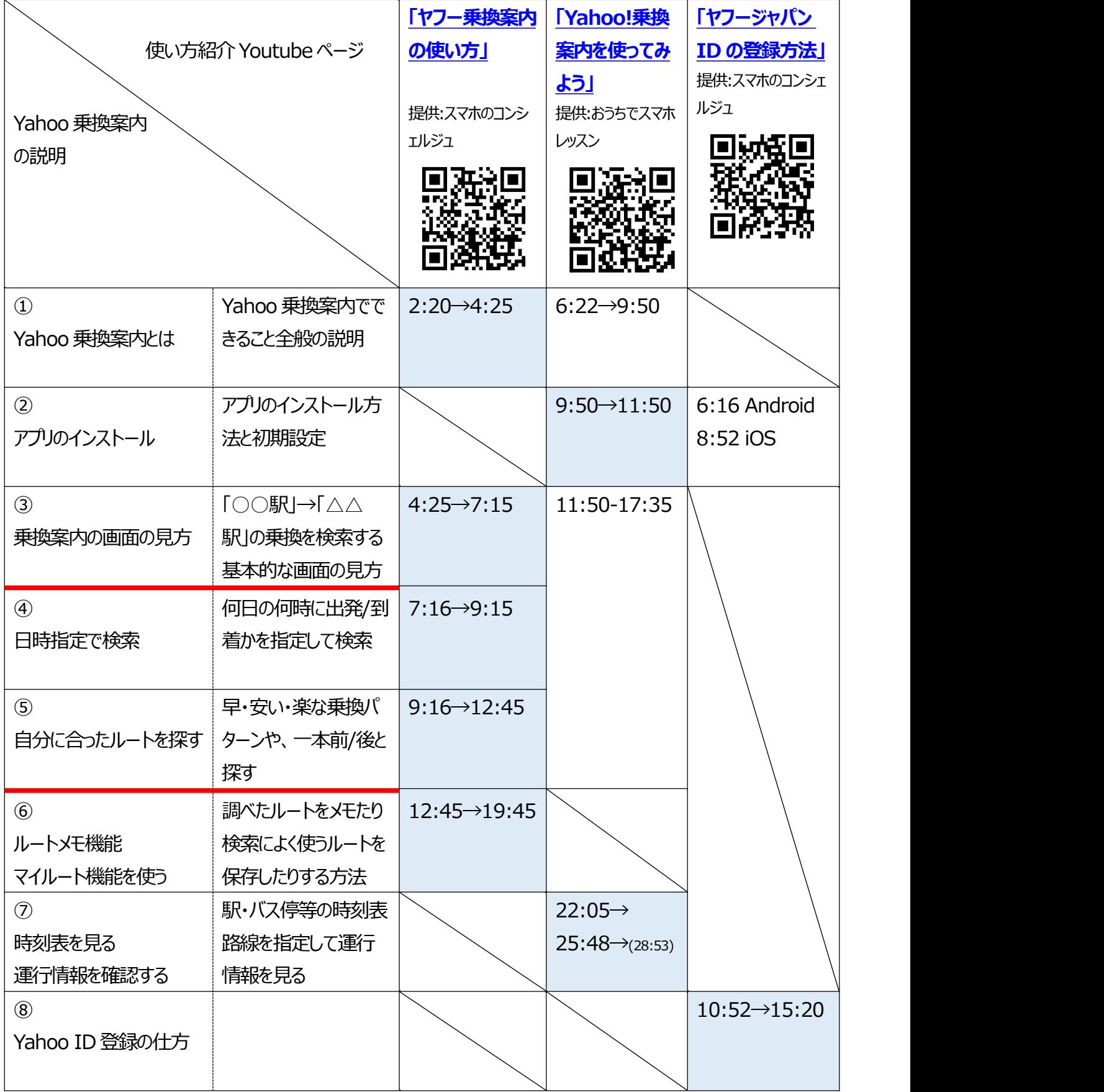

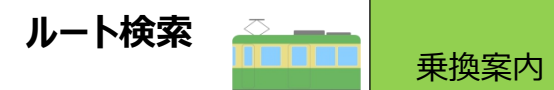

# **乗換案内 検索練習問題 (1)**

### **乗換案内ソフトは Yahoo 乗換案内、または自分が普段使用しているアプリでも OK**

#### **基本的な乗換検索問題①**

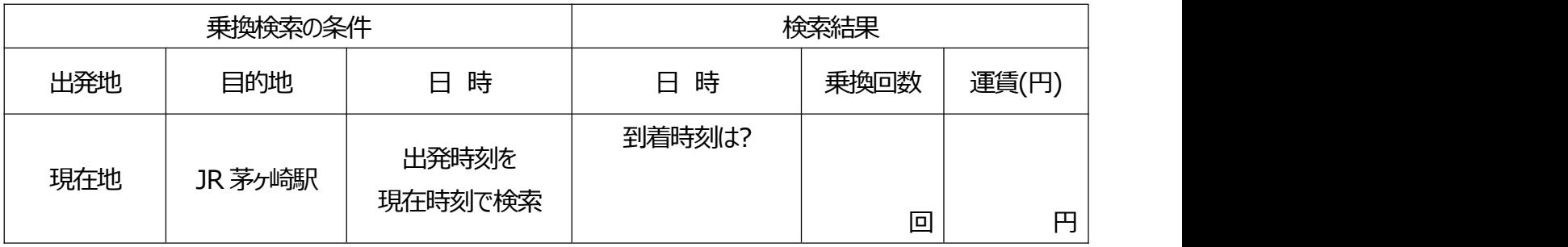

#### **基本的な乗換検索問題②**

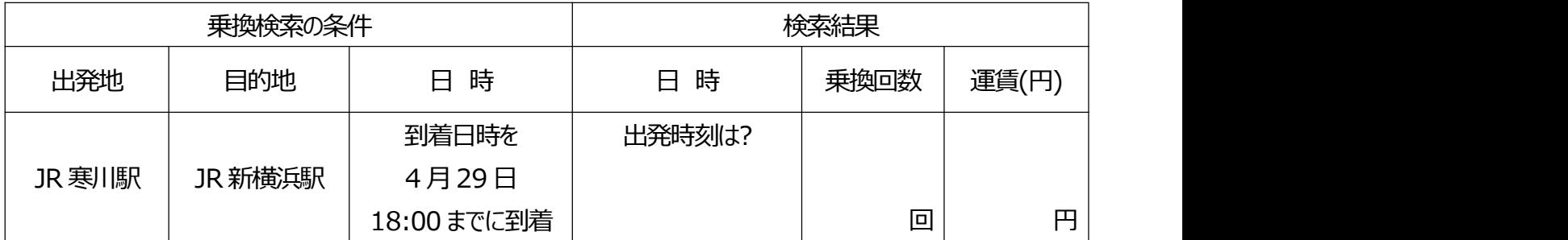

◆一番ゆっくりと出発できるのは、どういうルートで、JR 寒川駅何時出発?

◆一番安いルートは、どういうルートで JR 寒川駅何時出発? いくらでいける??

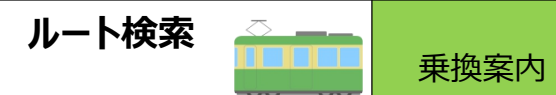

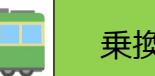

## **乗換案内 検索練習問題 (2)**

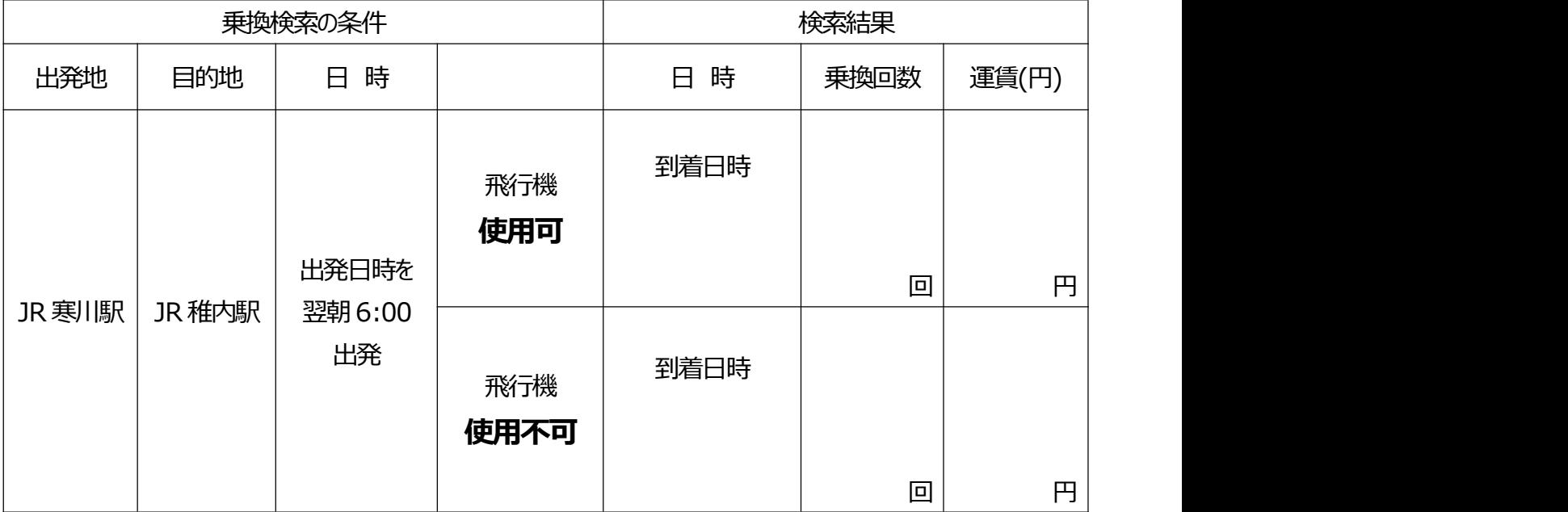

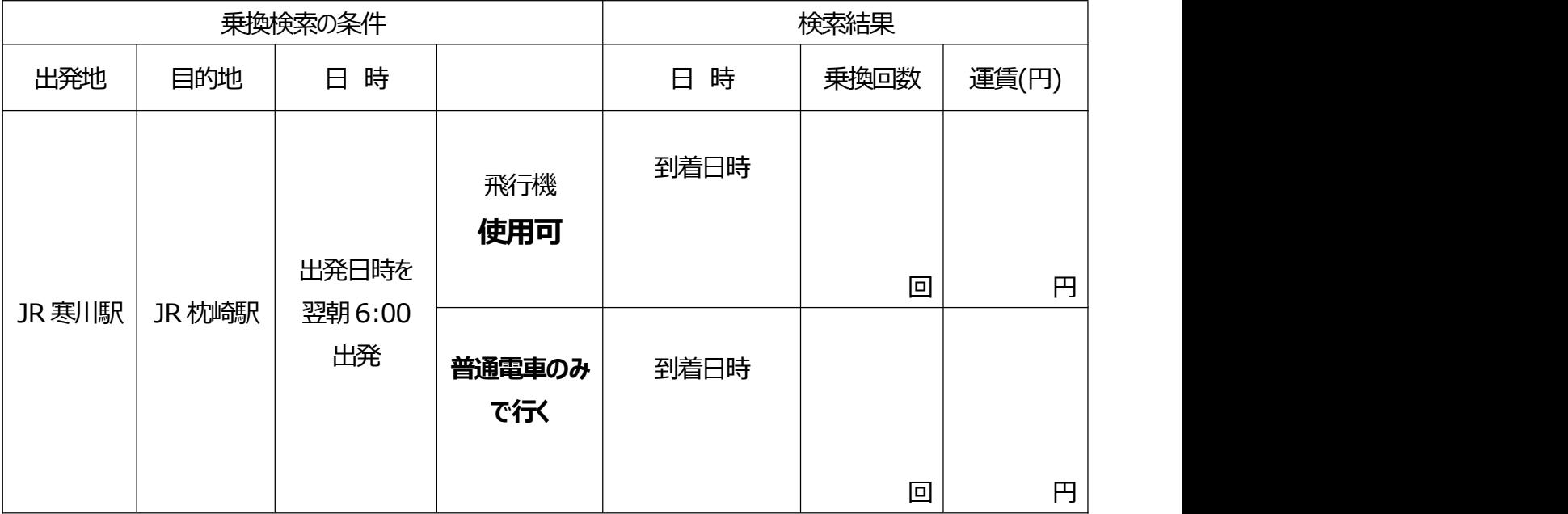